# Streaming Auto Restore

## A streamer example with publishing/playback automatic restore

This example shows how to restore stream publishing/playback automatically:

- changing publishing codec to VP8 when H264 publishing fails
- republish a stream if browser stops sending media packets (this is detected by video bitrate drop to 0)
- when network is changing (form Wi-Fi to LTE and vice versa)
- when streaming fails due to server connection breaking (including server restart) or due to stream publishing stopping by other side

### Bitrate checking parameters

- Check bitrate check if bitrate drops to 0
- Change codec change H264 codec to VP8 if bitrate drop is detected
- Bitrate check interval publishing bitrate checking interval
- Max tries maximium number of subsequent bitrate drops to 0

### Connection restoring parameters

- Restore connection restore connection if session breaks or publishing/playback is failed
- Timeout connection restore tries interval
- Max tries maximum number of connection restore tries
- Missing pings maximum number of subsequent missing pings from server (0 disables ping checking)
- Pings check period pings checking interval (0 disables ping checking)

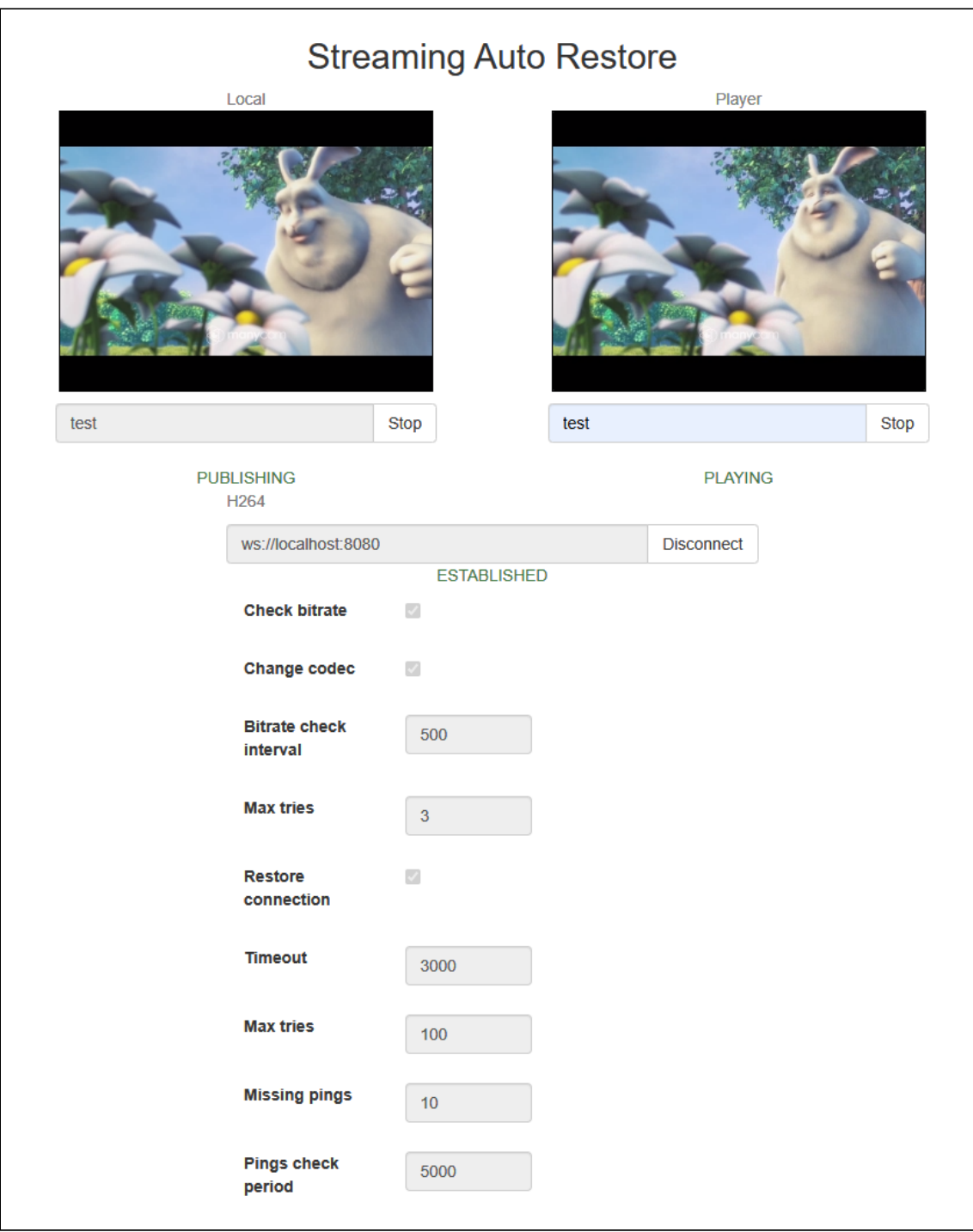

## Code of the example

The example code is available on WCS server by the following path:

/usr/local/FlashphonerWebCallServer/client2/examples/demo/streaming/stream-autorestore

- stream-auto-restore.css styles file
- stream-auto-restore.html client page

stream-auto-restore.js - main script to work

The example can be tested by the following URL:

https://host:8888/client2/examples/demo/streaming/stream\_filter/stream-autorestore.html

Where host - WCS server address.

## Analyzing the code

To analyze the code take the file stream-auto-restore.js version with hash 2035db9 which is available [here](https://github.com/flashphoner/flashphoner_client/blob/5ada9dfae2a78b8d1f7fc5b643a1441561cddf16/examples/demo/streaming/stream-auto-restore/stream-auto-restore.js) and can be downloaded with SDK build 2.0.209.

- 1. Page loading actions
- **1.1. API initialization**

Flashphoner.init() [code](https://github.com/flashphoner/flashphoner_client/blob/5ada9dfae2a78b8d1f7fc5b643a1441561cddf16/examples/demo/streaming/stream-auto-restore/stream-auto-restore.js#L31)

Flashphoner.init();

#### **1.2. Session and publishing/playing streams state objects initialization**

[code](https://github.com/flashphoner/flashphoner_client/blob/5ada9dfae2a78b8d1f7fc5b643a1441561cddf16/examples/demo/streaming/stream-auto-restore/stream-auto-restore.js#L42)

```
currentSession = sessionState();
streamPublishing = streamState();
streamPlaying = streamState();
```
### **1.3. Bitrate checking object initialization**

[code](https://github.com/flashphoner/flashphoner_client/blob/5ada9dfae2a78b8d1f7fc5b643a1441561cddf16/examples/demo/streaming/stream-auto-restore/stream-auto-restore.js#L46)

h264PublishFailureDetector = codecPublishingFailureDetector();

### **1.4. Connection restore object initialization**

### [code](https://github.com/flashphoner/flashphoner_client/blob/5ada9dfae2a78b8d1f7fc5b643a1441561cddf16/examples/demo/streaming/stream-auto-restore/stream-auto-restore.js#L48)

The function should be passed to the object to execute it when restore connection timer is fired

```
streamingRestarter = streamRestarter(function() {
 if (streamPublishing.wasActive) {
     onPublishRestart();
  }
 if (streamPlaying.wasActive && streamPlaying.name != streamPublishing.name)
```
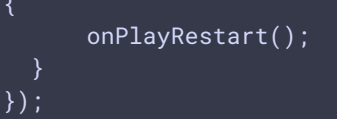

### **1.5. Network change detector start**

### [code](https://github.com/flashphoner/flashphoner_client/blob/5ada9dfae2a78b8d1f7fc5b643a1441561cddf16/examples/demo/streaming/stream-auto-restore/stream-auto-restore.js#L57)

networkChangeDetector();

### 2. Server connection/disconnection actions

### **2.1. Connecting to the server**

#### Flashphoner.createSession() [code](https://github.com/flashphoner/flashphoner_client/blob/5ada9dfae2a78b8d1f7fc5b643a1441561cddf16/examples/demo/streaming/stream-auto-restore/stream-auto-restore.js#L82)

The following parameters are passed when session is created:

- url server Websocket URL
- receiveProbes maximum number of subsequent missing pings from server (0 disables ping checking)
- probesInterval pings checking interval (0 disables ping checking)

```
Flashphoner.createSession({
   urlServer: url,
   receiveProbes: receiveProbes,
   probesInterval: probesInterval
}).on(SESSION_STATUS.ESTABLISHED, function (session) {
    ...
}).on(SESSION_STATUS.DISCONNECTED, function () {
}).on(SESSION_STATUS.FAILED, function () {
    ...
});
```
### **2.2. Receiving the event comrming successful connection**

#### ConnectionStatusEvent ESTABLISHED [code](https://github.com/flashphoner/flashphoner_client/blob/5ada9dfae2a78b8d1f7fc5b643a1441561cddf16/examples/demo/streaming/stream-auto-restore/stream-auto-restore.js#L86)

When xconnection is established:

- session parameters are stored in session state object
- stream publishing/playback is restarted if stream was published/played in previous session

```
Flashphoner.createSession({
   urlServer: url,
    receiveProbes: receiveProbes,
```

```
probesInterval: probesInterval
}).on(SESSION_STATUS.ESTABLISHED, function (session) {
    setStatus("#connectStatus", session.status());
   currentSession.set(url, session);
   onConnected(session);
   if(restoreConnection) {
        if(streamPublishing.wasActive) {
            console.log("A stream was published before disconnection, restart
publishing");
            onPublishRestart();
           return;
       if(streamPlaying.wasActive) {
            console.log("A stream was played before disconnection, restart
playback");
           onPlayRestart();
        }
}).on(SESSION_STATUS.DISCONNECTED, function () {
}).on(SESSION_STATUS.FAILED, function () {
});
```
### **2.3. Connection closing by clicking Disconnect button**

### Session.disconnect() [code](https://github.com/flashphoner/flashphoner_client/blob/5ada9dfae2a78b8d1f7fc5b643a1441561cddf16/examples/demo/streaming/stream-auto-restore/stream-auto-restore.js#L124)

```
function onConnected(session) {
    $("#connectBtn").text("Disconnect").off('click').click(function () {
        $(this).prop('disabled', true);
       currentSession.isManuallyDisconnected = true;
        session.disconnect();
    }).prop('disabled', false);
```
### **2.4. Receiving the connection closing event**

```
ConnectionStatusEvent DISCONNECTED code
```
If connection is closed manually by clicking Disconnect:

- state objects are cleared
- connection restore timer is stopped

```
Flashphoner.createSession({
   urlServer: url,
   receiveProbes: receiveProbes,
   probesInterval: probesInterval
}).on(SESSION_STATUS.ESTABLISHED, function (session) {
}).on(SESSION_STATUS.DISCONNECTED, function () {
    setStatus("#connectStatus", SESSION_STATUS.DISCONNECTED);
```
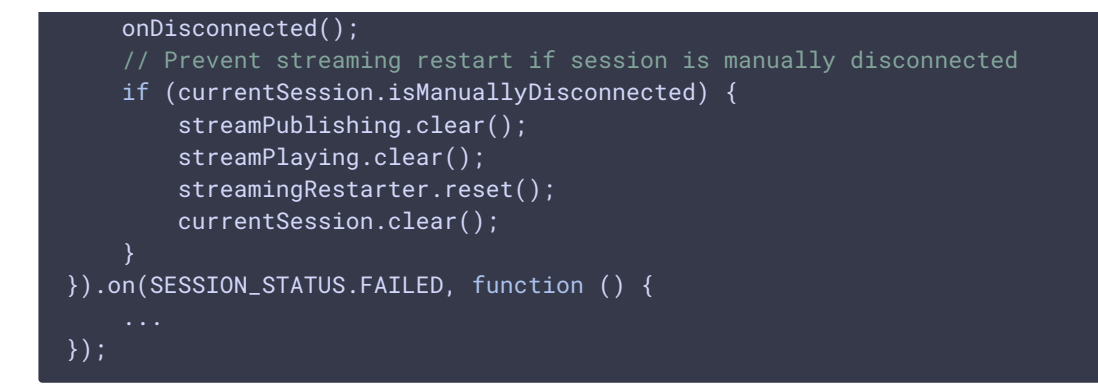

### **2.5. Receiving the connection failure event**

#### ConnectionStatusEvent FAILED [code](https://github.com/flashphoner/flashphoner_client/blob/5ada9dfae2a78b8d1f7fc5b643a1441561cddf16/examples/demo/streaming/stream-auto-restore/stream-auto-restore.js#L111)

Connection restore timer is starting if a stream was published or played befor connection is failed

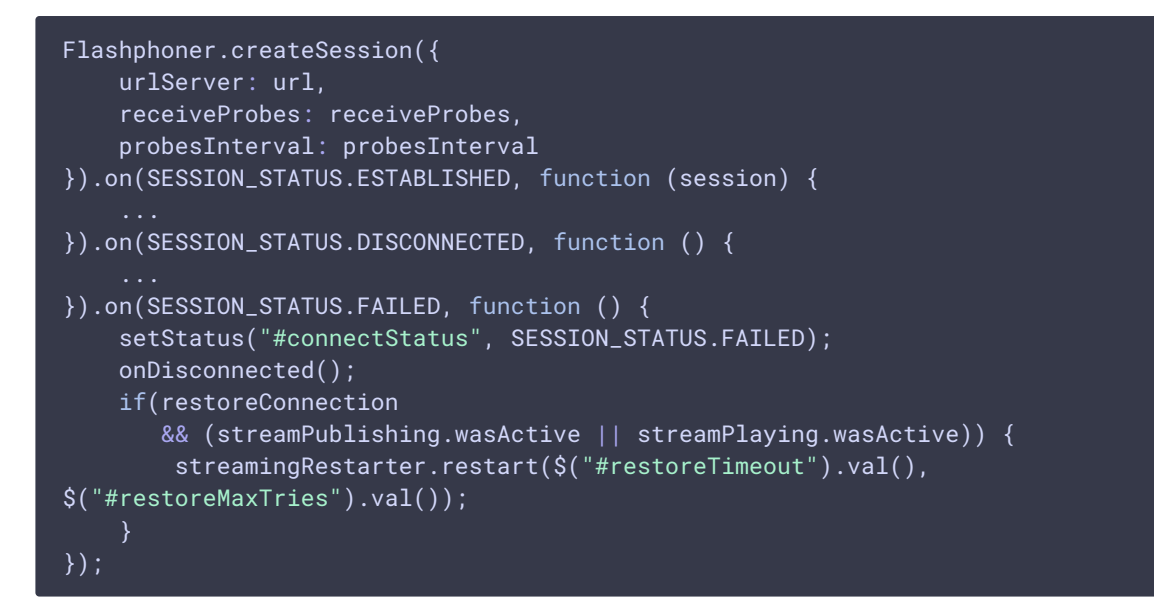

### 3. Stream publishing actions

### **3.1 Stream publishing**

Session.createStream(), Stream.publish() [code](https://github.com/flashphoner/flashphoner_client/blob/5ada9dfae2a78b8d1f7fc5b643a1441561cddf16/examples/demo/streaming/stream-auto-restore/stream-auto-restore.js#L237)

The following parameters are passed while stream creation:

- streamName stream name to publish
- localVideo div element to display local video
- stripCodecs codec to exclude if codec changing option is active

```
session.createStream({
   name: streamName,
   display: localVideo,
```

```
cacheLocalResources: true,
    receiveVideo: false,
   receiveAudio: false,
   stripCodecs: stripCodecs
}).publish();
```
### **3.2. Receiving the stream publishing event**

StreamStatusEvent PUBLISHING [code](https://github.com/flashphoner/flashphoner_client/blob/5ada9dfae2a78b8d1f7fc5b643a1441561cddf16/examples/demo/streaming/stream-auto-restore/stream-auto-restore.js#L244)

When stream is publishing successfully:

- bitrate checking timer starts
- the stream parameters are stored in publishing stream state object
- connection restore timer stops
- stream playback starts if stream was played previously

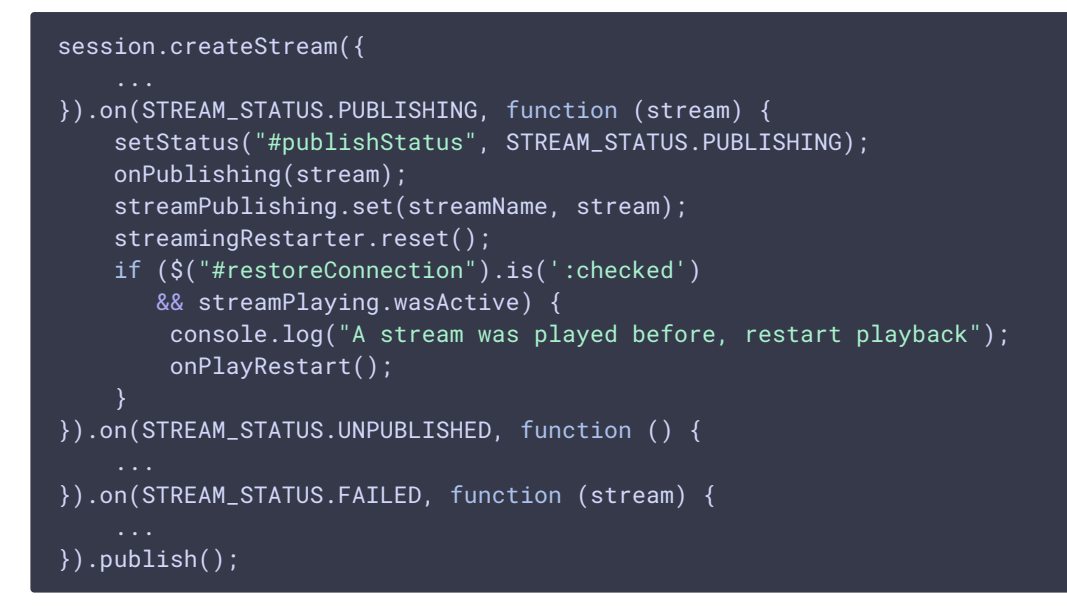

### **3.3. Bitrate checking timer startup**

### [code](https://github.com/flashphoner/flashphoner_client/blob/5ada9dfae2a78b8d1f7fc5b643a1441561cddf16/examples/demo/streaming/stream-auto-restore/stream-auto-restore.js#L155)

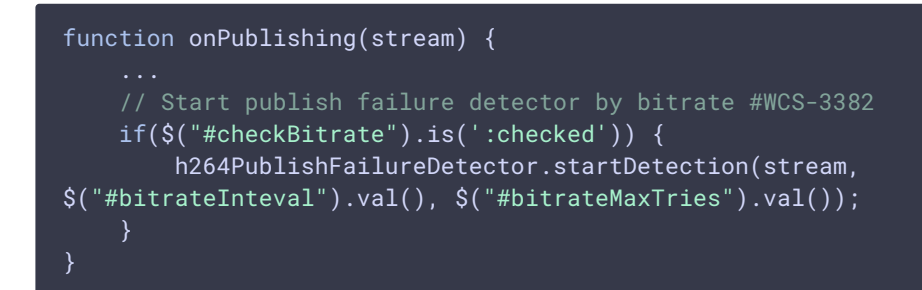

#### **3.4. Publishing stopping by clicking Stop button**

```
function onPublishing(stream) {
   $("#publishBtn").text("Stop").off('click').click(function () {
        $(this).prop('disabled', true);
        streamPublishing.isManuallyStopped = true;
       stream.stop();
    }).prop('disabled', false);
}
```
### **3.5. Receiving stream publishing stoppin event**

### StreamStatusEvent UNPUBLISHED [code](https://github.com/flashphoner/flashphoner_client/blob/5ada9dfae2a78b8d1f7fc5b643a1441561cddf16/examples/demo/streaming/stream-auto-restore/stream-auto-restore.js#L254)

When stream is successfully stopped:

- bitrate checking timer stops
- connection restore timer stops
- publishing stream state object is cleared

### session.createStream({ ... }).on(STREAM\_STATUS.PUBLISHING, function (stream) { }).on(STREAM\_STATUS.UNPUBLISHED, function () { setStatus("#publishStatus", STREAM\_STATUS.UNPUBLISHED); onUnpublished(); if (!streamPlaying.wasActive) { // No stream playback< we don't need restart any more streamingRestarter.reset(); } else if (streamPlaying.wasActive && streamPlaying.name == streamPublishing.name) { // Prevent playback restart for the same stream streamingRestarter.reset(); streamPublishing.clear(); }).on(STREAM\_STATUS.FAILED, function (stream) { }).publish();

### **3.6. Receiving stream publishing failure event**

#### StreamStatusEvent FAILED [code](https://github.com/flashphoner/flashphoner_client/blob/5ada9dfae2a78b8d1f7fc5b643a1441561cddf16/examples/demo/streaming/stream-auto-restore/stream-auto-restore.js#L265)

When stream publishing fails:

- bitrate checking timer stops
- connection restore timer starts unless local browser error is detected (media devices unavailable for example)

session.createStream({

```
}).on(STREAM_STATUS.PUBLISHING, function (stream) {
```
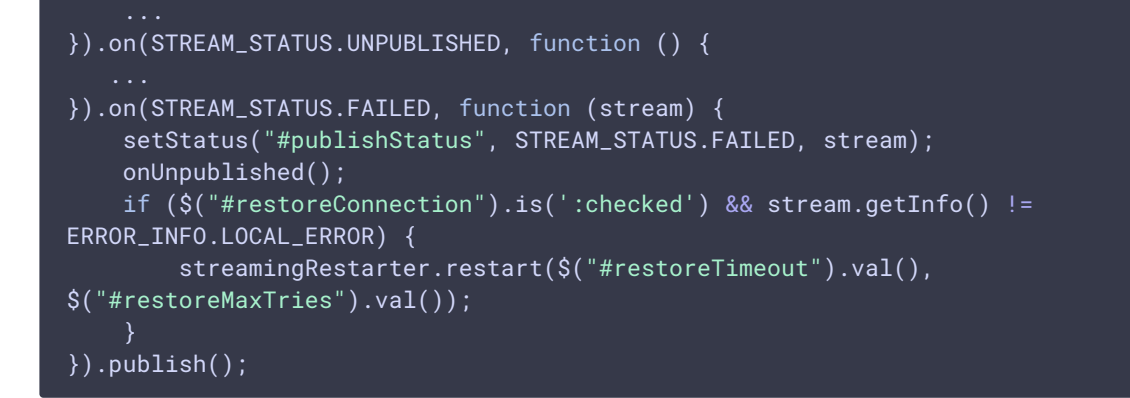

### **3.7. Bitrate checking timer stopping**

#### [code](https://github.com/flashphoner/flashphoner_client/blob/5ada9dfae2a78b8d1f7fc5b643a1441561cddf16/examples/demo/streaming/stream-auto-restore/stream-auto-restore.js#L169)

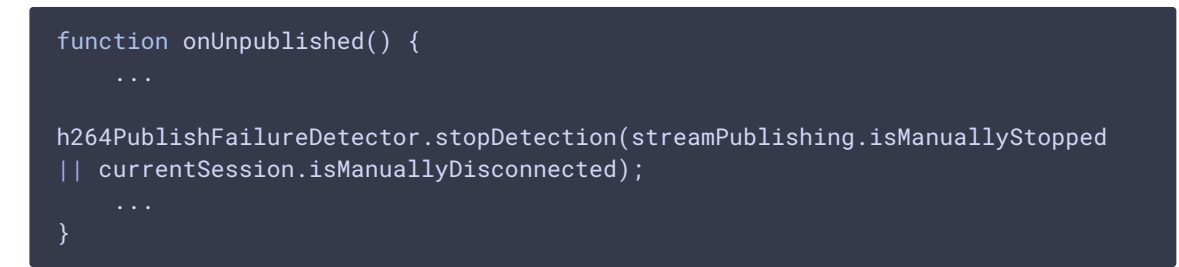

### 4. Stream playback actions

### **4.1. Stream playback**

Session.createStream(), Stream.play() [code](https://github.com/flashphoner/flashphoner_client/blob/5ada9dfae2a78b8d1f7fc5b643a1441561cddf16/examples/demo/streaming/stream-auto-restore/stream-auto-restore.js#L278)

The following parameters are passed while stream creation:

- streamName stream name to play
- remoteVideo div element to display remote video

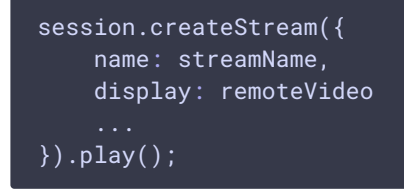

### **4.2. Receiving the stream playback event**

StreamStatusEvent PLAYING [code](https://github.com/flashphoner/flashphoner_client/blob/5ada9dfae2a78b8d1f7fc5b643a1441561cddf16/examples/demo/streaming/stream-auto-restore/stream-auto-restore.js#L289)

When stream is successfully playing:

- the stream parameters are stored in playing stream state object
- connection restore timer stops

```
session.createStream({
   name: streamName,
   display: remoteVideo
}).on(STREAM_STATUS.PENDING, function (stream) {
}).on(STREAM_STATUS.PLAYING, function (stream) {
   setStatus("#playStatus", stream.status());
   onPlaying(stream);
   streamingRestarter.reset();
   streamPlaying.set(streamName, stream);
}).on(STREAM_STATUS.STOPPED, function () {
}).on(STREAM_STATUS.FAILED, function (stream) {
    ...
}).play();
```
### **4.3 Stream playback stopping by clicking Stop button**

### Stream.stop() [code](https://github.com/flashphoner/flashphoner_client/blob/5ada9dfae2a78b8d1f7fc5b643a1441561cddf16/examples/demo/streaming/stream-auto-restore/stream-auto-restore.js#L196)

```
function onPlaying(stream) {
   $("#playBtn").text("Stop").off('click').click(function(){
        $(this).prop('disabled', true);
        stream.stop();
    }).prop('disabled', false);
   $("#playInfo").text("");
}
```
### **4.4. Receiving the stream playback stopping event**

#### StreamStatusEvent STOPPED [code](https://github.com/flashphoner/flashphoner_client/blob/5ada9dfae2a78b8d1f7fc5b643a1441561cddf16/examples/demo/streaming/stream-auto-restore/stream-auto-restore.js#L294)

When stream playback is successfully stopped:

- connection restore timer stops
- playing stream state object is cleared

```
session.createStream({
   name: streamName,
   display: remoteVideo
}).on(STREAM_STATUS.PENDING, function (stream) {
}).on(STREAM_STATUS.PLAYING, function (stream) {
}).on(STREAM_STATUS.STOPPED, function () {
   setStatus("#playStatus", STREAM_STATUS.STOPPED);
   onStopped();
   streamingRestarter.reset();
   streamPlaying.clear();
}).on(STREAM_STATUS.FAILED, function (stream) {
}).play();
```
### **4.5. Receiving the stream playback failure event**

### StreamStatusEvent FAILED [code](https://github.com/flashphoner/flashphoner_client/blob/5ada9dfae2a78b8d1f7fc5b643a1441561cddf16/examples/demo/streaming/stream-auto-restore/stream-auto-restore.js#L299)

Connection restore timer starts is stream playback fails

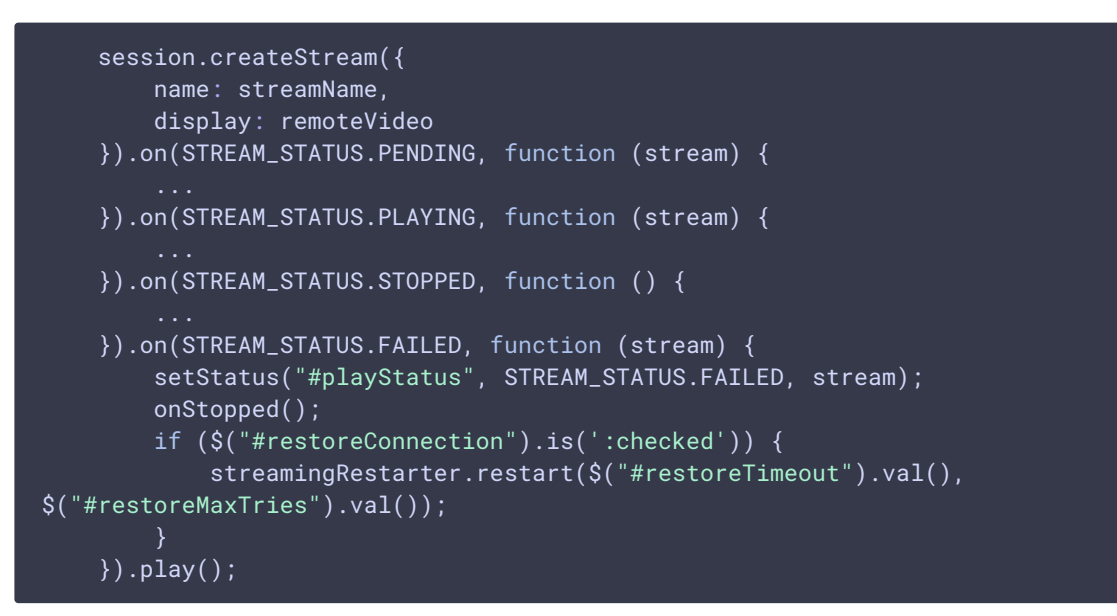

5. Bitrate checking and stream republishing if bitrate drops to 0

**5.1. Receiving browser WebRTC statistics, codec and bitrate detection, publishing stopping if bitrate drops to 0**

```
stream.getStats(function(stat) {
   let videoStats = stat.outboundStream.video;
   if(!videoStats) {
        return;
   let stats_codec = videoStats.codec;
   let bytesSent = videoStats.bytesSent;
   let bitrate = (bytesSent - detector.lastBytesSent) * 8;if (bitrate == 0) {
       detector.counter.inc();
        console.log("Bitrate is \theta (" + detector.counter.getCurrent() + ")");
        if (detector.counter.exceeded()) {
           detector.failed = true;
           console.log("Publishing seems to be failed, stop the stream");
            stream.stop();
    } else {
        detector.counter.reset();
   detector.lastBytesSent = bytesSent;
   detector.codec = stats_codec;
   $("#publishInfo").text(detector.codec);
});
```
### **5.2. Bitrate checking timer stopping**

[code](https://github.com/flashphoner/flashphoner_client/blob/5ada9dfae2a78b8d1f7fc5b643a1441561cddf16/examples/demo/streaming/stream-auto-restore/stream-auto-restore.js#L437)

```
if (detector.publishFailureIntervalID) {
   clearInterval(detector.publishFailureIntervalID);
   detector.publishFailureIntervalID = null;
```
### **5.3. Stream republishing**

[code](https://github.com/flashphoner/flashphoner_client/blob/5ada9dfae2a78b8d1f7fc5b643a1441561cddf16/examples/demo/streaming/stream-auto-restore/stream-auto-restore.js#L448)

```
if (detector.failed) {
   $("#publishInfo").text("Failed to publish " + detector.codec);
   if($("#changeCodec").is(':checked')) {
        // Try to change codec from H264 to VP8 #WCS-3382
        if (detector.codec == "H264") {
            console.log("H264 publishing seems to be failed, trying VP8 by
stripping H264");
           let stripCodecs = "H264";
           publishBtnClick(stripCodecs);
        } else if (detector.codec == "VP8") {
            console.log("VP8 publishing seems to be failed, giving up");
    } else {
       // Try to republish with the same codec #WCS-3410
       publishBtnClick();
```
### 6. Connection restoration

### **6.1. Connection restore timer launching**

[code](https://github.com/flashphoner/flashphoner_client/blob/5ada9dfae2a78b8d1f7fc5b643a1441561cddf16/examples/demo/streaming/stream-auto-restore/stream-auto-restore.js#L486)

The timer invokes a function to perform an ctions needed

```
restarter.restartTimerId = setInterval(function(){
   if (restarter.counter.exceeded()) {
       logger.info("Tried to restart for " + restartMaxTimes + " times with
" +restartTimeout + " ms interval, cancelled");
       restarter.reset();
       return;
   onRestart();
    restarter.counter.inc();
}, restartTimeout);
```
### **6.2. Connection restore timer stopping**

[code](https://github.com/flashphoner/flashphoner_client/blob/5ada9dfae2a78b8d1f7fc5b643a1441561cddf16/examples/demo/streaming/stream-auto-restore/stream-auto-restore.js#L498)

```
if (restarter.restartTimerId) {
   clearInterval(restarter.restartTimerId);
    logger.info("Timer " + restarter.restartTimerId + " stopped");
    restarter.restartTimerId = null;
restarter.counter.reset();
```
### **6.3. New session creation if previous session is failed or disconnected**

[code](https://github.com/flashphoner/flashphoner_client/blob/5ada9dfae2a78b8d1f7fc5b643a1441561cddf16/examples/demo/streaming/stream-auto-restore/stream-auto-restore.js#L515)

```
let sessions = Flashphoner.getSessions();
if (!sessions.length || sessions[0].status() == SESSION_STATUS.FAILED) {
    logger.info("Restart session to publish");
    click("connectBtn");
} else {
}
```
#### **6.4. Republishing**

```
let streams = sessions[0].getStreams();
let stream = null;
let clickButton = false;
if (\text{stress.length} == 0) {
    // No streams in session, try to restart publishing
    logger.info("No streams in session, restart publishing");
    clickButton = true;
} else {
    // If there is already a stream, check its state and restart publishing
if needed
    for (let i = 0; i < streams.length; i++) {
        if (\text{stream}[i].\text{name}() == \( ' \# \text{publishedStream}').\text{val}() ) {
            stream = stress[i];
            if (!isStreamPublishing(stream)) {
                 logger.info("Restart stream " + stream.name() + "
publishing");
                clickButton = true;
            break;
    if (!stream) {
        logger.info("Restart stream publishing");
        clickButton = true;
if (clickButton) {
    click("publishBtn");
}
```
### **6.5. Replaying**

#### [code](https://github.com/flashphoner/flashphoner_client/blob/5ada9dfae2a78b8d1f7fc5b643a1441561cddf16/examples/demo/streaming/stream-auto-restore/stream-auto-restore.js#L557)

```
let streams = sessions[0].getStreams();
let stream = null;
let clickButton = false;
if (streams.length == 0) {
    // No streams in session, try to restart playing
    logger.info("No streams in session, restart playback");
    clickButton = true;
} else {
    // If there is already a stream, check its state and restart playing if
needed
    for (let i = 0; i < streams.length; i++) {
        if (streams[i].name() == s('#playstreeam').val()) { }stream = streams[i];if (!isStreamPlaying(stream)) {
                logger.info("Restart stream " + stream.name() + " playback");
                clickButton = true;
            break;
    if (!stream) {
        logger.info("Restart stream playback");
        clickButton = true;
if (clickButton) {
    click("playBtn");
```
### 7. Network change actions

### **7.1. Network change event handling**

NetworkInformation.onchange [code](https://github.com/flashphoner/flashphoner_client/blob/5ada9dfae2a78b8d1f7fc5b643a1441561cddf16/examples/demo/streaming/stream-auto-restore/stream-auto-restore.js#L703)

```
if (Browser.isChrome() || (Browser.isFirefox() && Browser.isAndroid())) {
   connection = navigator.connection || navigator.mozConnection ||
navigator.webkitConnection;
    if (connection) {
        connectionType = connection.type;
        if (Browser.isFirefox()) {
            connection.ontypechange = onNetworkChange;
        } else {
            connection.onchange = onNetworkChange;
        }
}
```
### **7.2. Closing the connection if network is changed**

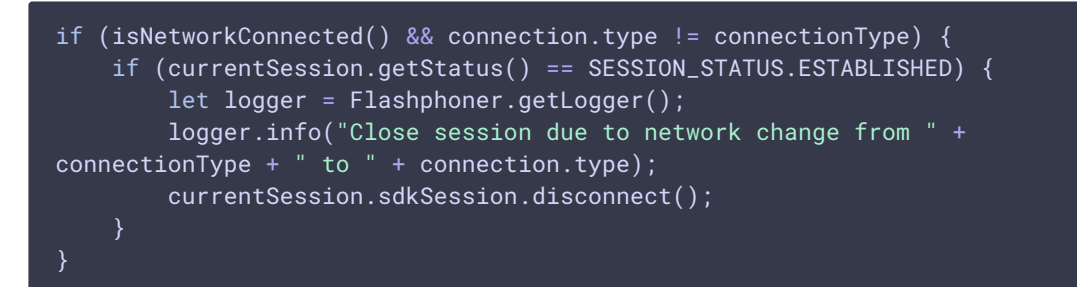